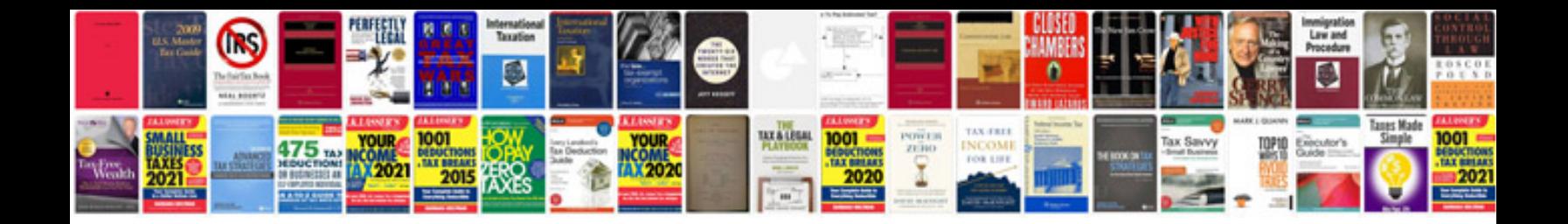

**Bmw i3 manual** 

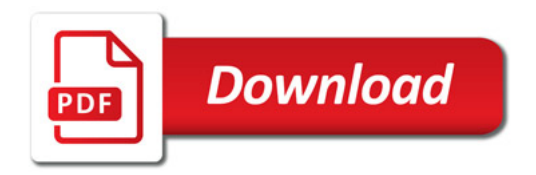

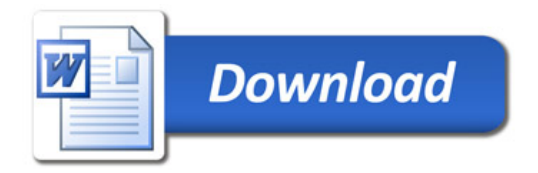